# konoha

himkt

Nov 07, 2022

# **CONTENTS**

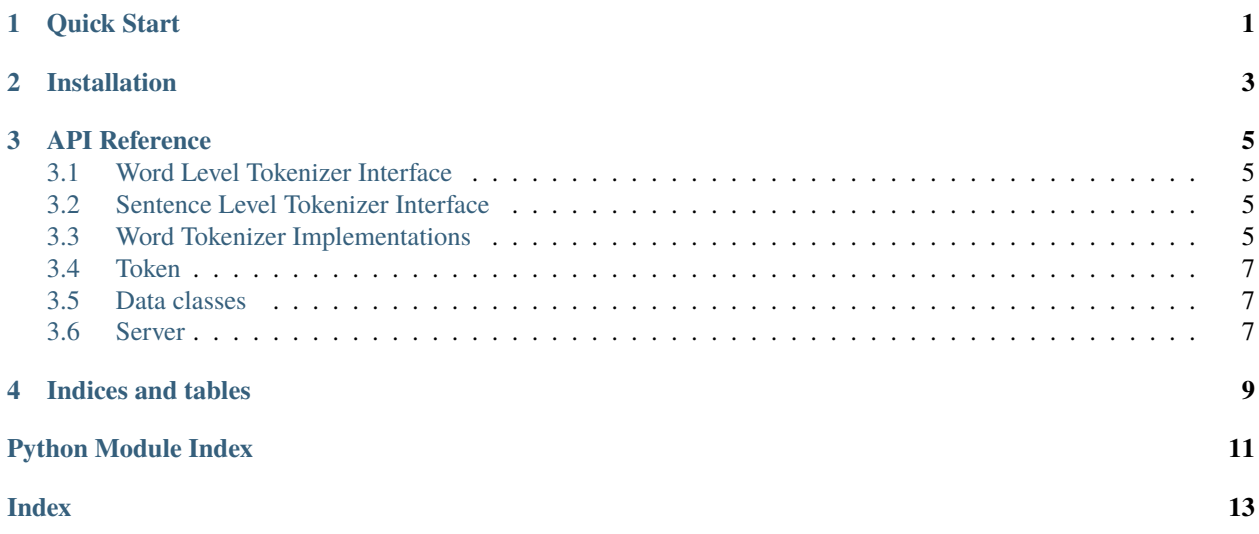

### **ONE**

# **QUICK START**

<span id="page-4-0"></span>Welcome to Konoha! Konoha is a library for text processing in Japanese. In Japanese, we have to split a sentence into a sequence of words, called tokenization. There are many tools available for tokenizing sentences, and usages of them are not the same.

Konoha provides a unified interface to use these tools. You can try Konoha only by running docker run on your computer.

#### **TWO**

### **INSTALLATION**

<span id="page-6-0"></span>Konoha supports Python 3.5 or newer.

We recommend to install via pip:

\$ pip install konoha[all]

If you want to install Konoha with AllenNLP integration, please run:

\$ pip install konoha[all\_with\_integrations]

You can also install Konoha with specific tokenizer, please run:

\$ pip install konoha[janome, kytea, mecab, sentencepiece, sudachi, nagisa] # specify one or ˓<sup>→</sup>more of them

If you run *pip install konoha*, Konoha will be installed only with sentence splitter.

You can also install the development version of Konoha from the main branch of Git repository:

\$ pip install git+https://github.com/himkt/konoha.git

#### **THREE**

### **API REFERENCE**

### <span id="page-8-8"></span><span id="page-8-1"></span><span id="page-8-0"></span>**3.1 Word Level Tokenizer Interface**

class konoha.word\_tokenizer.WordTokenizer(*tokenizer: str = 'MeCab'*, *user\_dictionary\_path: Optional[str] = None*, *system\_dictionary\_path: Optional[str] = None*, *model\_path: Optional[str] = None*, *mode: Optional[str] = None*, *dictionary\_format: Optional[str] = None*, *endpoint: Optional[str] = None*, *ssl: Optional[bool] = None*, *port: Optional[int] = None*)

batch\_tokenize(*texts: List[str]*) → List[List[*[Token](#page-10-3)*]] Tokenize input texts tokenize(*text: str*) → List[*[Token](#page-10-3)*]

Tokenize input text

### <span id="page-8-4"></span><span id="page-8-2"></span>**3.2 Sentence Level Tokenizer Interface**

class konoha.sentence\_tokenizer.SentenceTokenizer(*period: Optional[str] = None*, *patterns: Optional[List[Pattern[str]]] = None*)

### <span id="page-8-5"></span><span id="page-8-3"></span>**3.3 Word Tokenizer Implementations**

#### <span id="page-8-7"></span>**3.3.1 Base Word Tokenizer**

class konoha.word\_tokenizers.tokenizer.BaseTokenizer(*name: str*) Base class for word levelkonoha.tokenizer

property name: str

Return name ofkonoha.tokenizer

<span id="page-8-6"></span>abstract tokenize(*text: str*) → List[*[Token](#page-10-3)*]

Abstract method forkonoha.tokenization

#### <span id="page-9-6"></span>**3.3.2 Character Tokenizer**

class konoha.word\_tokenizers.character\_tokenizer.CharacterTokenizer

tokenize(*text: str*) Abstract method forkonoha.tokenization

#### <span id="page-9-2"></span>**3.3.3 MeCab Tokenizer**

class konoha.word\_tokenizers.mecab\_tokenizer.MeCabTokenizer(*user\_dictionary\_path: Optional[str] = None*, *system\_dictionary\_path: Optional[str] = None*, *dictionary\_format: Optional[str] = None*)

tokenize(*text: str*) → List[*[Token](#page-10-3)*] Abstract method forkonoha.tokenization

#### <span id="page-9-1"></span>**3.3.4 KyTea Tokenizer**

class konoha.word\_tokenizers.kytea\_tokenizer.KyTeaTokenizer(*model\_path: Optional[str] = None*)

tokenize(*text: str*) → List[*[Token](#page-10-3)*] Abstract method forkonoha.tokenization

#### <span id="page-9-4"></span>**3.3.5 Sentencepiece Tokenizer**

class konoha.word\_tokenizers.sentencepiece\_tokenizer.SentencepieceTokenizer(*model\_path: str*)

tokenize(*text: str*) → List[*[Token](#page-10-3)*] Abstract method forkonoha.tokenization

#### <span id="page-9-5"></span>**3.3.6 Sudachi Tokenizer**

class konoha.word\_tokenizers.sudachi\_tokenizer.SudachiTokenizer(*mode: str*)

tokenize(*text: str*) → List[*[Token](#page-10-3)*] Abstract method forkonoha.tokenization

#### <span id="page-9-0"></span>**3.3.7 Janome Tokenizer**

class konoha.word\_tokenizers.janome\_tokenizer.JanomeTokenizer(*user\_dictionary\_path: Optional[str] = None*)

<span id="page-9-3"></span>tokenize(*text: str*) → List[*[Token](#page-10-3)*]

Abstract method forkonoha.tokenization

#### <span id="page-10-9"></span>**3.3.8 nagisa Tokenizer**

class konoha.word\_tokenizers.nagisa\_tokenizer.NagisaTokenizer

tokenize(*text: str*) → List[*[Token](#page-10-3)*]

Abstract method forkonoha.tokenization

#### <span id="page-10-8"></span>**3.3.9 Whitespace Tokenizer**

class konoha.word\_tokenizers.whitespace\_tokenizer.WhitespaceTokenizer Simple rule-based word tokenizer.

tokenize(*text: str*) → List[*[Token](#page-10-3)*] Abstract method forkonoha.tokenization

# <span id="page-10-7"></span><span id="page-10-0"></span>**3.4 Token**

<span id="page-10-4"></span>(Deprecated)

### <span id="page-10-1"></span>**3.5 Data classes**

#### <span id="page-10-6"></span>**3.5.1 Token**

```
class konoha.data.token.Token(surface: str, postag: Optional[str] = None, postag2: Optional[str] = None,
                                     postag3: Optional[str] = None, postag4: Optional[str] = None, inflection:
                                     Optional[str] = None, conjugation: Optional[str] = None, base_form:
                                     Optional[str] = None, yomi: Optional[str] = None, pron: Optional[str] =
                                     None, normalized_form: Optional[str] = None)
```
Token class for konoha.

#### <span id="page-10-5"></span>**3.5.2 Resource**

class konoha.data.resource.Resource(*path: Optional[str]*)

download\_from\_s3(*path: str*) → str Download file(s) from Amazon S3.

### <span id="page-10-2"></span>**3.6 Server**

TBD

# **FOUR**

# **INDICES AND TABLES**

- <span id="page-12-0"></span>• genindex
- modindex
- search

### **PYTHON MODULE INDEX**

#### <span id="page-14-0"></span>k

konoha.data, [7](#page-10-4) konoha.data.resource, [7](#page-10-5) konoha.data.token, [7](#page-10-6) konoha.konoha\_token, [7](#page-10-7) konoha.sentence\_tokenizer, [5](#page-8-4) konoha.word\_tokenizer, [5](#page-8-1) konoha.word\_tokenizers, [5](#page-8-5) konoha.word\_tokenizers.character\_tokenizer, [5](#page-8-6) konoha.word\_tokenizers.janome\_tokenizer, [6](#page-9-0) konoha.word\_tokenizers.kytea\_tokenizer, [6](#page-9-1) konoha.word\_tokenizers.mecab\_tokenizer, [6](#page-9-2) konoha.word\_tokenizers.nagisa\_tokenizer, [6](#page-9-3) konoha.word\_tokenizers.sentencepiece\_tokenizer, [6](#page-9-4) konoha.word\_tokenizers.sudachi\_tokenizer, [6](#page-9-5) konoha.word\_tokenizers.tokenizer, [5](#page-8-7) konoha.word\_tokenizers.whitespace\_tokenizer, [7](#page-10-8)

### **INDEX**

#### <span id="page-16-0"></span>B

```
BaseTokenizer (class in
       konoha.word_tokenizers.tokenizer), 5
batch_tokenize() (konoha.word_tokenizer.WordTokenizer
       method), 5
```
### C

CharacterTokenizer (*class in konoha.word\_tokenizers.character\_tokenizer*), [6](#page-9-6)

# D.

download\_from\_s3() (*konoha.data.resource.Resource method*), [7](#page-10-9)

### J

JanomeTokenizer (*class in konoha.word\_tokenizers.janome\_tokenizer*), [6](#page-9-6)

# K

konoha.data module, [7](#page-10-9) konoha.data.resource module, [7](#page-10-9) konoha.data.token module, [7](#page-10-9) konoha.konoha\_token module, [7](#page-10-9) konoha.sentence\_tokenizer module, [5](#page-8-8) konoha.word\_tokenizer module, [5](#page-8-8) konoha.word\_tokenizers module, [5](#page-8-8) konoha.word\_tokenizers.character\_tokenizer module, [5](#page-8-8) konoha.word\_tokenizers.janome\_tokenizer module, [6](#page-9-6) konoha.word\_tokenizers.kytea\_tokenizer module, [6](#page-9-6) konoha.word\_tokenizers.mecab\_tokenizer module, [6](#page-9-6)

konoha.word\_tokenizers.nagisa\_tokenizer module, [6](#page-9-6) konoha.word\_tokenizers.sentencepiece\_tokenizer module, [6](#page-9-6) konoha.word\_tokenizers.sudachi\_tokenizer module, [6](#page-9-6) konoha.word\_tokenizers.tokenizer module, [5](#page-8-8) konoha.word\_tokenizers.whitespace\_tokenizer module, [7](#page-10-9) KyTeaTokenizer (*class in konoha.word\_tokenizers.kytea\_tokenizer*), [6](#page-9-6)

### M

MeCabTokenizer (*class in konoha.word\_tokenizers.mecab\_tokenizer*), [6](#page-9-6) module konoha.data, [7](#page-10-9) konoha.data.resource, [7](#page-10-9) konoha.data.token, [7](#page-10-9) konoha.konoha\_token, [7](#page-10-9) konoha.sentence\_tokenizer, [5](#page-8-8) konoha.word\_tokenizer, [5](#page-8-8) konoha.word\_tokenizers, [5](#page-8-8) konoha.word\_tokenizers.character\_tokenizer, [5](#page-8-8) konoha.word\_tokenizers.janome\_tokenizer, [6](#page-9-6) konoha.word\_tokenizers.kytea\_tokenizer, [6](#page-9-6) konoha.word\_tokenizers.mecab\_tokenizer, [6](#page-9-6) konoha.word\_tokenizers.nagisa\_tokenizer, [6](#page-9-6) konoha.word\_tokenizers.sentencepiece\_tokenizer, [6](#page-9-6) konoha.word\_tokenizers.sudachi\_tokenizer, [6](#page-9-6) konoha.word\_tokenizers.tokenizer, [5](#page-8-8) konoha.word\_tokenizers.whitespace\_tokenizer, [7](#page-10-9)

### N

```
NagisaTokenizer (class in
       konoha.word_tokenizers.nagisa_tokenizer),
       7
name (konoha.word_tokenizers.tokenizer.BaseTokenizer
       property), 5
```
# R

Resource (*class in konoha.data.resource*), [7](#page-10-9)

# S

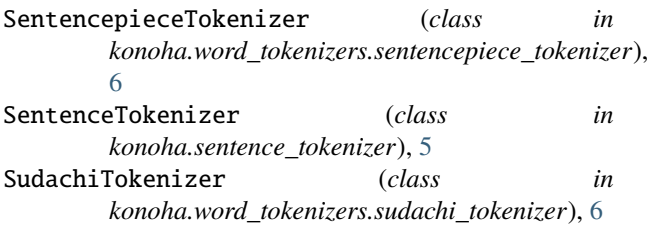

# T

```
Token (class in konoha.data.token), 7
tokenize() (konoha.word_tokenizer.WordTokenizer
         method), 5
tokenize() (konoha.word_tokenizers.character_tokenizer.CharacterTokenizer
        method), 6
tokenize() (konoha.word_tokenizers.janome_tokenizer.JanomeTokenizer
         method), 6
tokenize() (konoha.word_tokenizers.kytea_tokenizer.KyTeaTokenizer
        method), 6
tokenize() (konoha.word_tokenizers.mecab_tokenizer.MeCabTokenizer
         method), 6
tokenize() (konoha.word_tokenizers.nagisa_tokenizer.NagisaTokenizer
        method), 7
tokenize() (konoha.word_tokenizers.sentencepiece_tokenizer.SentencepieceTokenizer
        method), 6
tokenize() (konoha.word_tokenizers.sudachi_tokenizer.SudachiTokenizer
        method), 6
tokenize() (konoha.word_tokenizers.tokenizer.BaseTokenizer
         method), 5
tokenize() (konoha.word_tokenizers.whitespace_tokenizer.WhitespaceTokenizer
        method), 7
```
#### W

WhitespaceTokenizer (*class in konoha.word\_tokenizers.whitespace\_tokenizer*), [7](#page-10-9) WordTokenizer (*class in konoha.word\_tokenizer*), [5](#page-8-8)